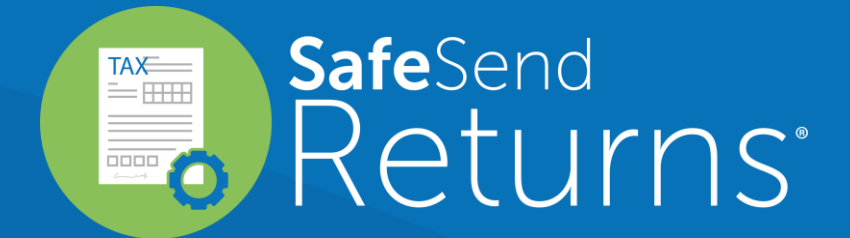

## Quick Reference Guide K-1 Distribution

safesend.com

- 1. Your tax firm will send you a secure email like the one shown below
- 2. The email will come from [noreply@safesendreturns.com](mailto:noreply@safesendreturns.com)
- 3. We recommend that you add these email addresses to your safe list to avoid them going to junk
- 4. Click the link in the email

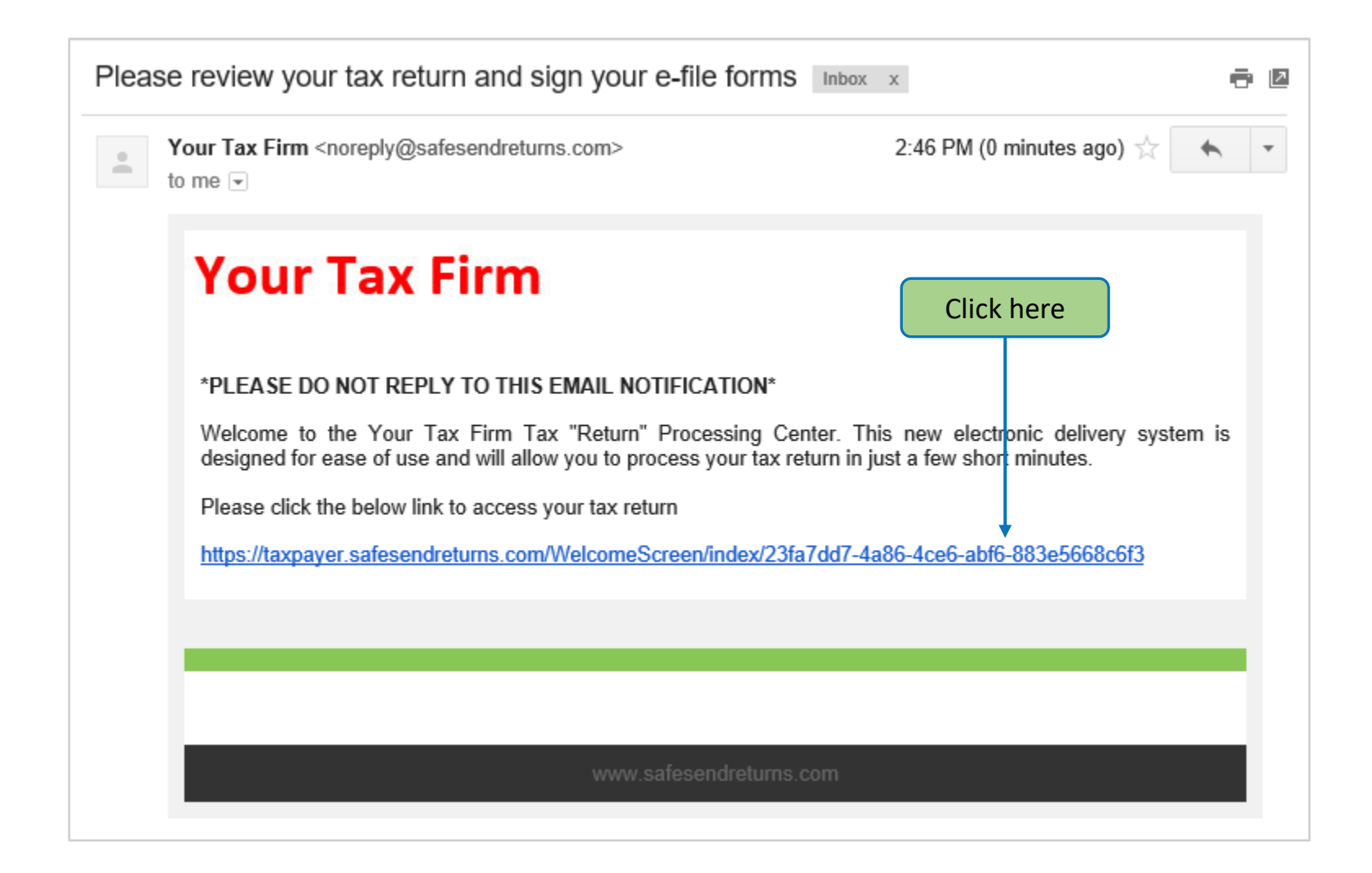

- 1. Your tax firm will send you a secure email like the one shown below containing an Access Code
- 2. The email will come from [noreply@safesendreturns.com](mailto:noreply@safesendreturns.com)
- 3. Copy the Access Code

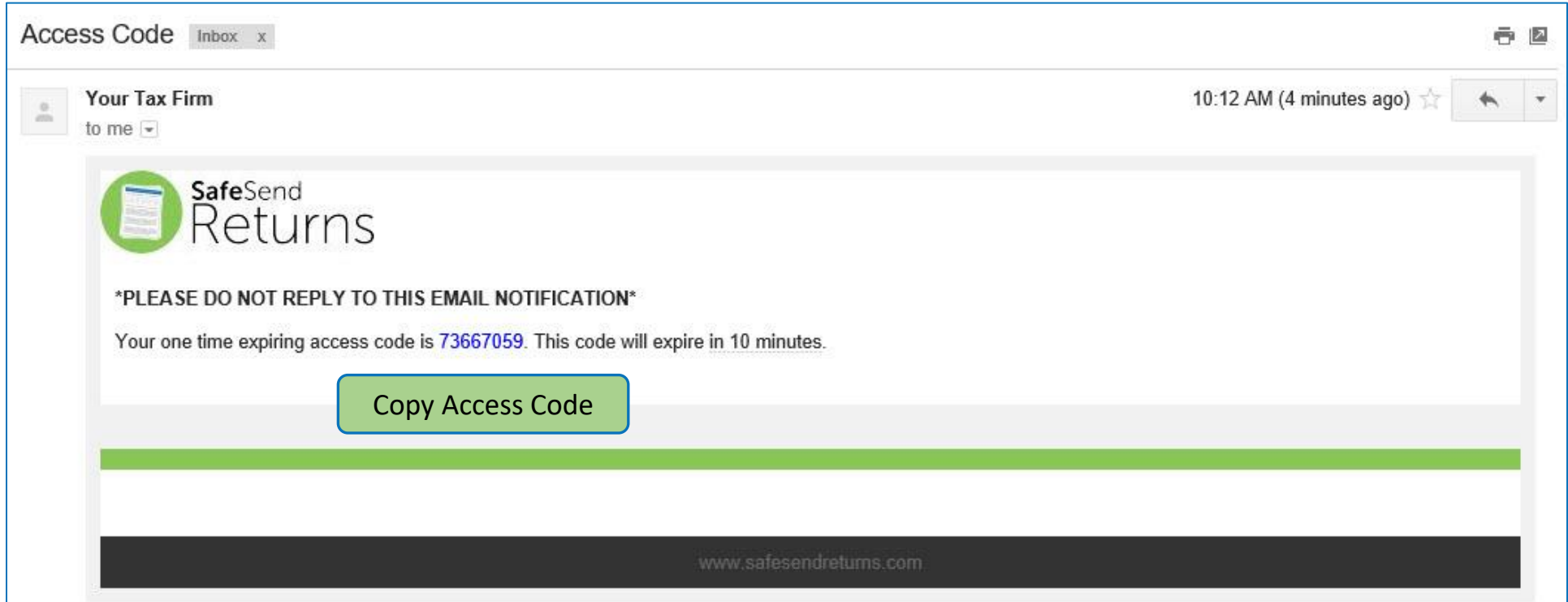

## ➢ **Welcome Page – 1065, 1120, 1120S**

- 1. Entity clients will only need to enter an Access Code
- 2. They are not required to enter any part of their EIN
- 3. Access Code email notification is the same for all return types

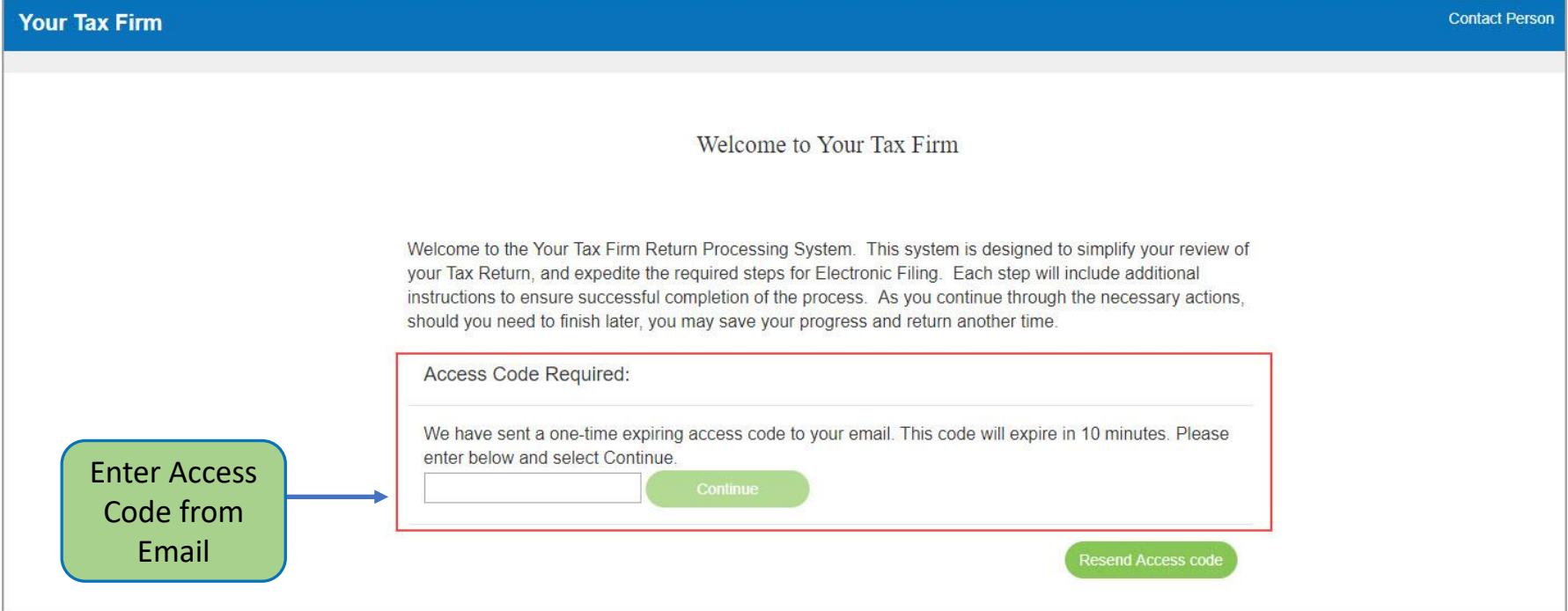

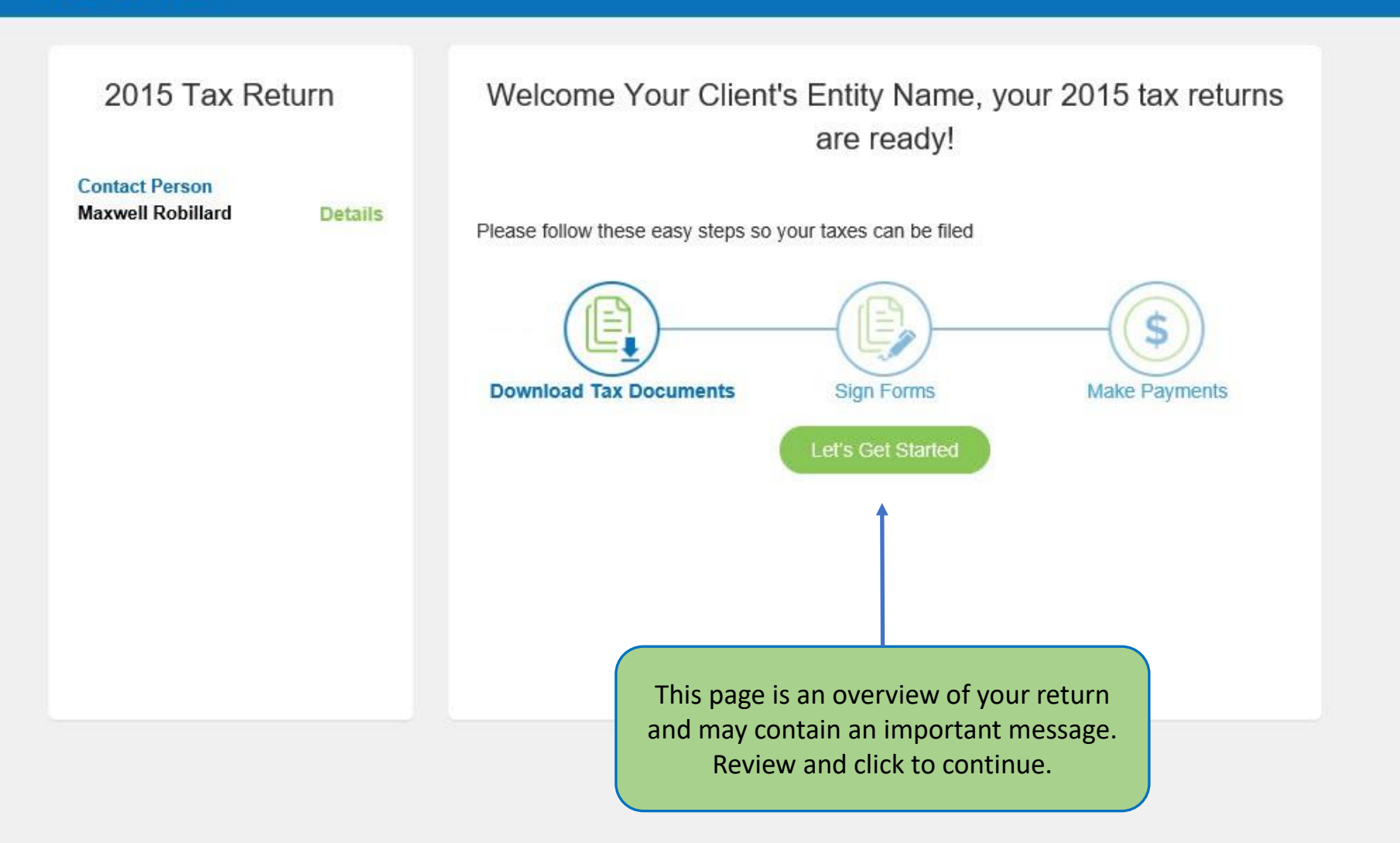

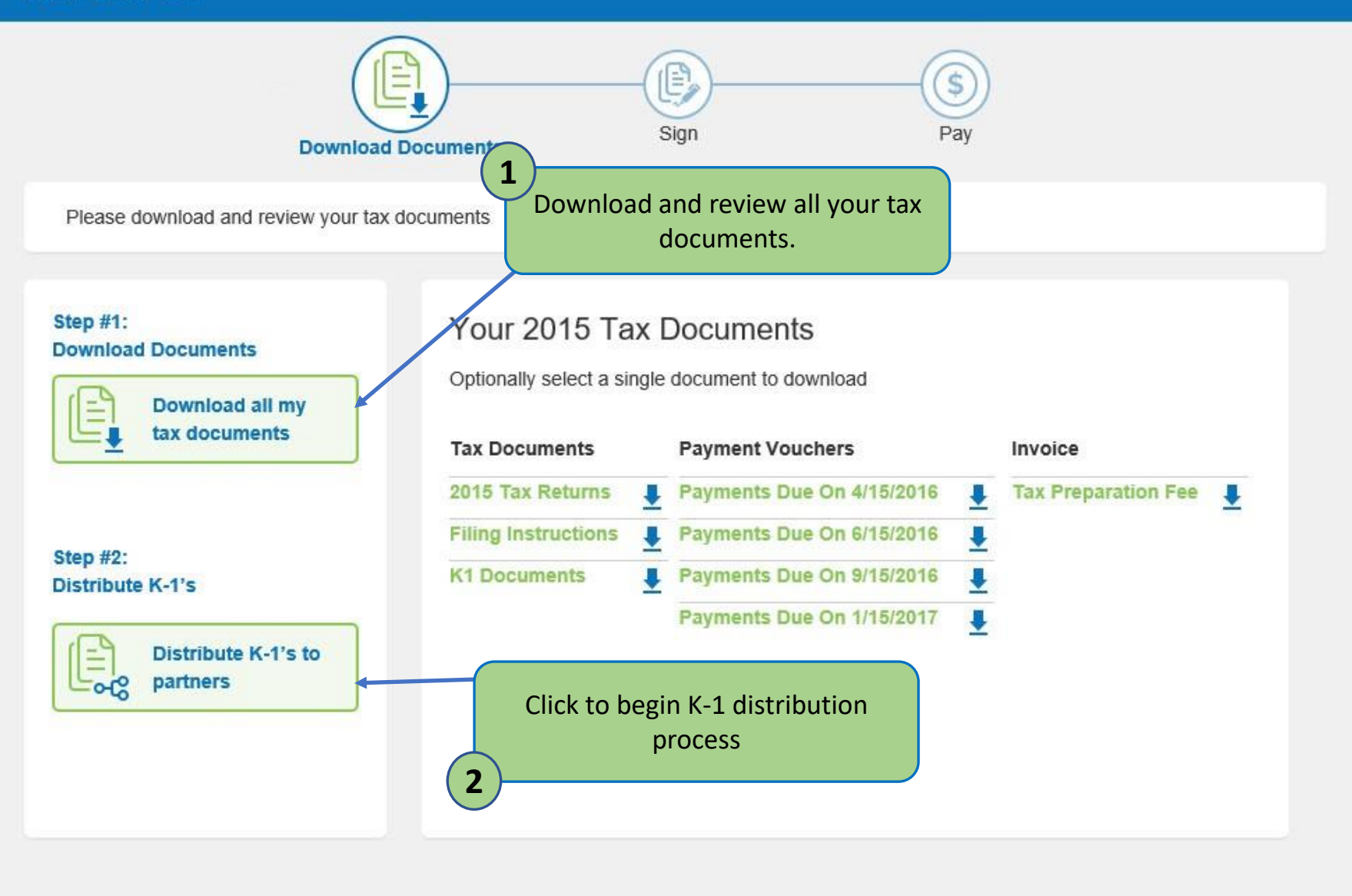

Select which shareholders you would like to share the K-1 documents with. The documents may be sent electronically via email or you may download and mail the documents to them. Emailed documents will be received from noreply@safesendreturns.com and will require recipient authentication using the last 4 of their SSN/EIN.

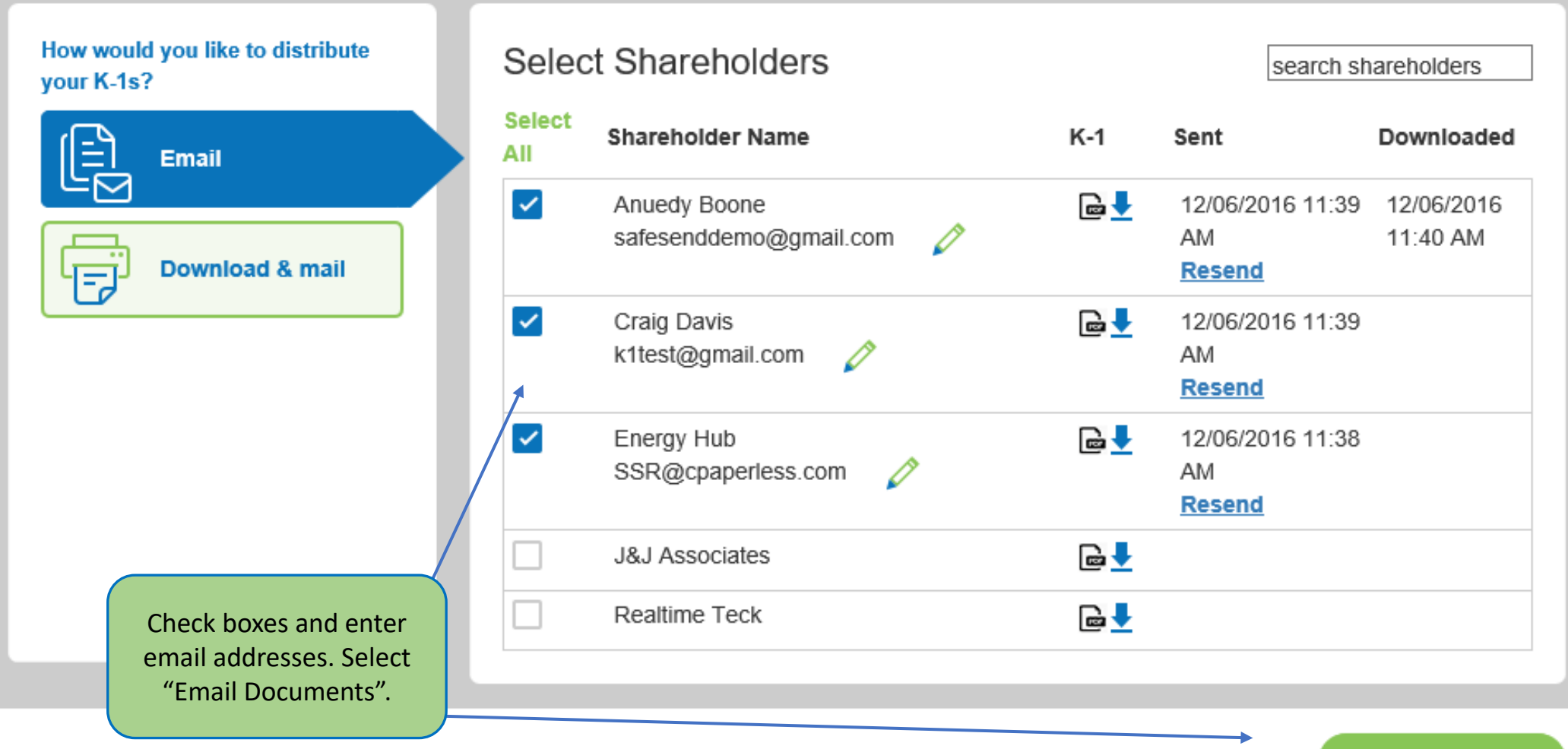

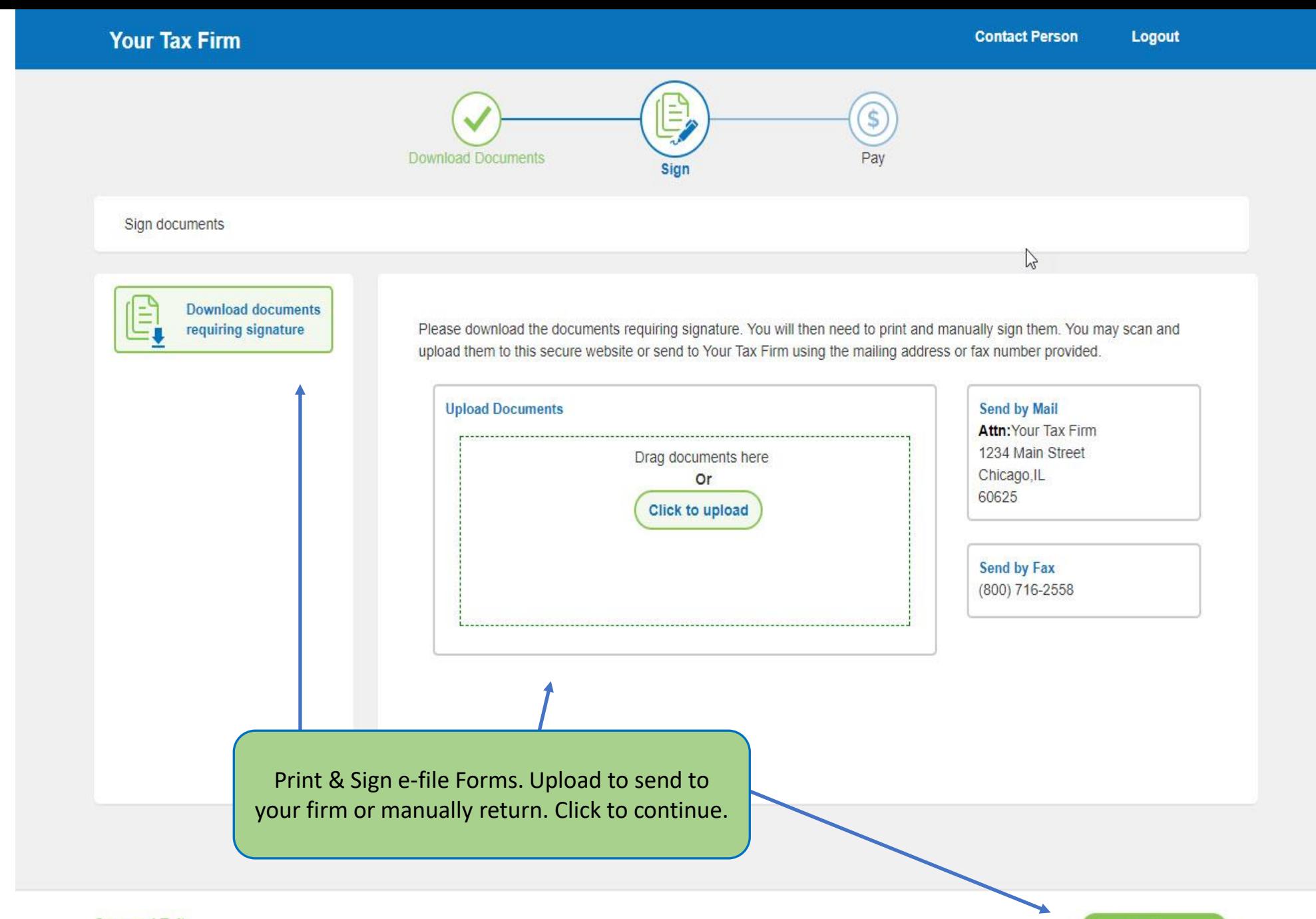

**Save and Exit** 

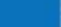

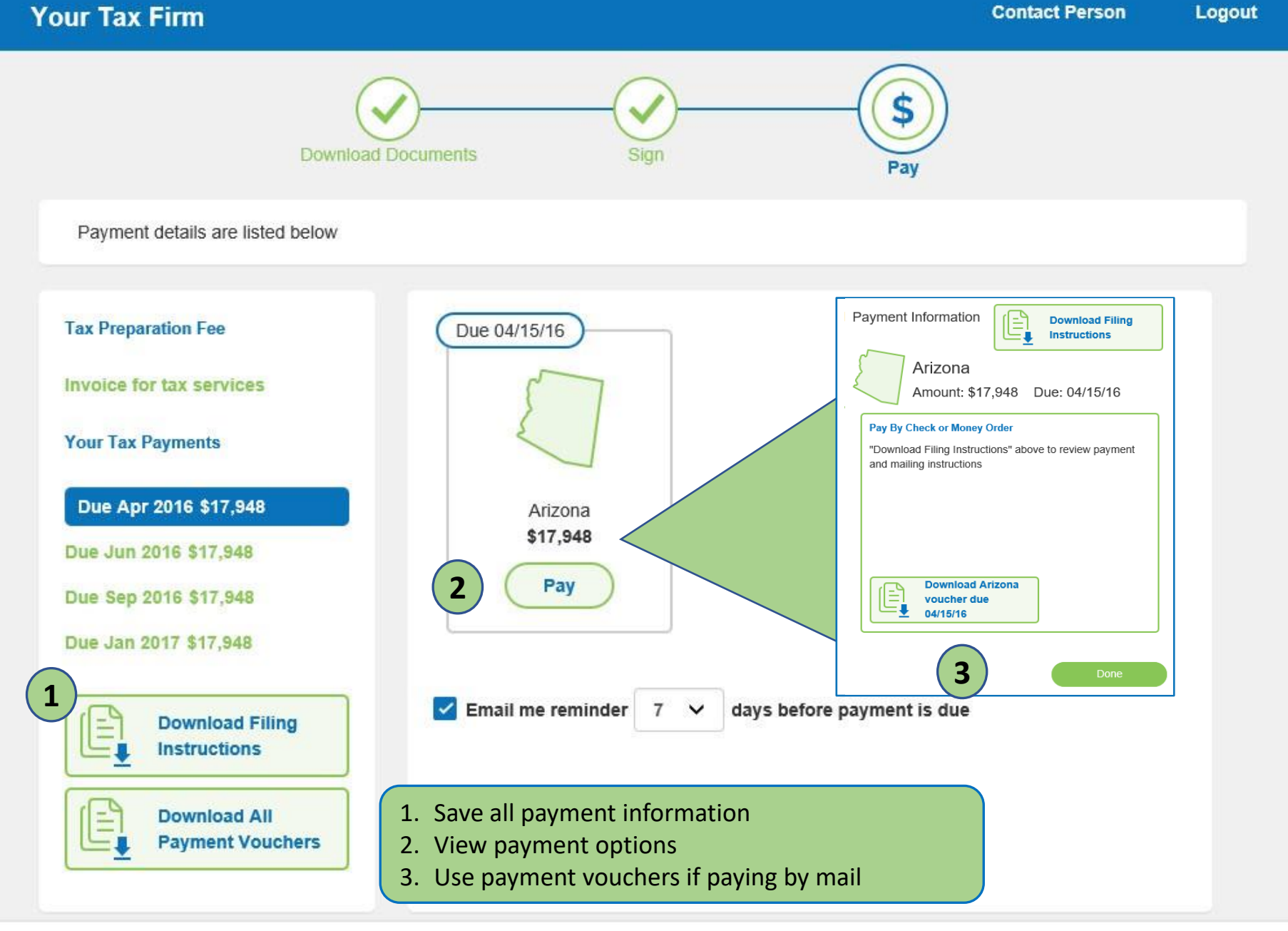

## $W$ 0  $\lambda$ P G **Q**

## Questions?

Contact our Support team at [support@safesend.com](mailto:support@safesend.com) or 855-818-3552.

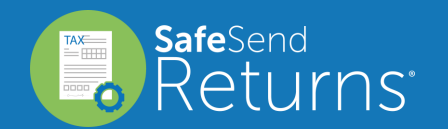

safesend.com